## Curve Splitting

Given <sup>a</sup> set of consecutive <sup>p</sup>ixels on the perimeter of an object, how do we find straight line segments?

Gives <sup>a</sup> more compact representation

Ignore curved boundries - more advanced techniques exist

<sup>A</sup> well known recursive splitting algorithm

©2014, School of Informatics, University of Edinburgh

## Curve Splitting Slide 4/11

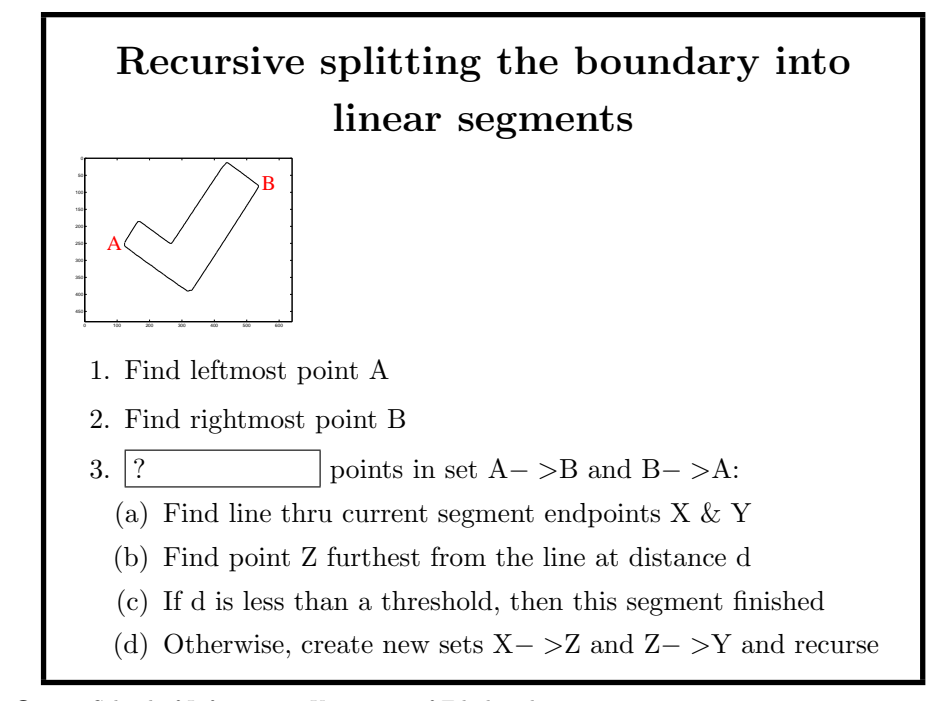

©2014, School of Informatics, University of Edinburgh

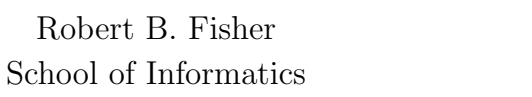

University of Edinburgh

Extracting Straight Lines from Tracked

Pixels

 $\odot$ 2014, School of Informatics, University of Edinburgh

? Splitting Algorithm X Z  $d2$ d1 Y

Curve Splitting Slide 3/11

©2014, School of Informatics, University of Edinburgh

Recursive ? Code function recsplit(r,c,threshold) global numlines lines  $n = length(r);$  % total number of points vec =  $[c(n)-c(1), r(1)-r(n)]$ ; % unit vector vec = vec/norm(vec); % perpendicular to XY % find point furthest from line  $maxdist = 0$ ; for  $i = 1 : n$ dist = abs( $[r(i) - r(1), c(i) - c(1)] * vec'$ ); if dist > maxdist  $maxdist = dist;$ maxindex = i;  $\frac{1}{2}$  where furthest end end

©2014, School of Informatics, University of Edinburgh

## Curve Splitting Slide 7/11

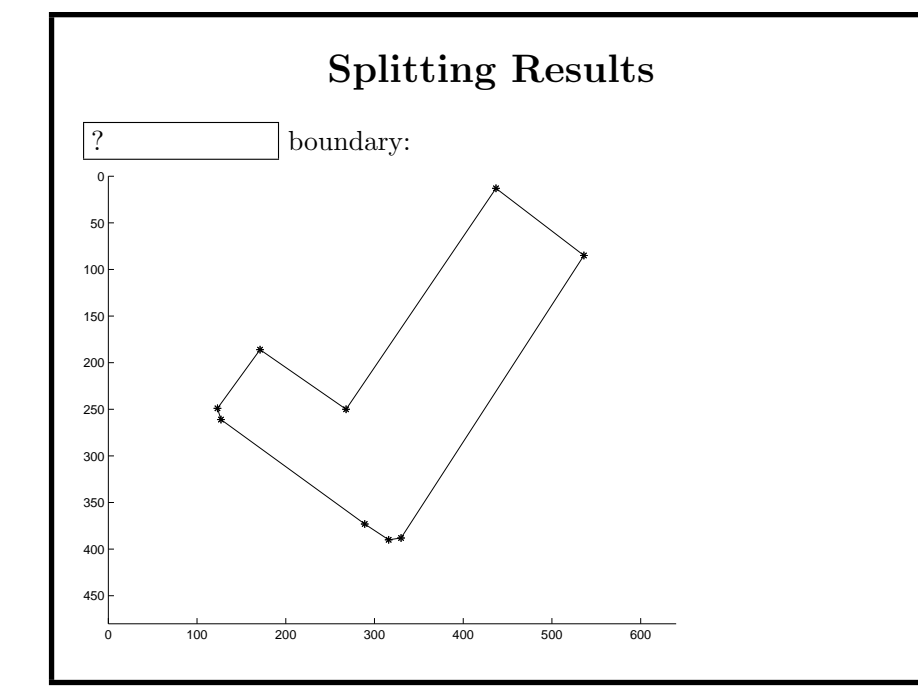

©2014, School of Informatics, University of Edinburgh

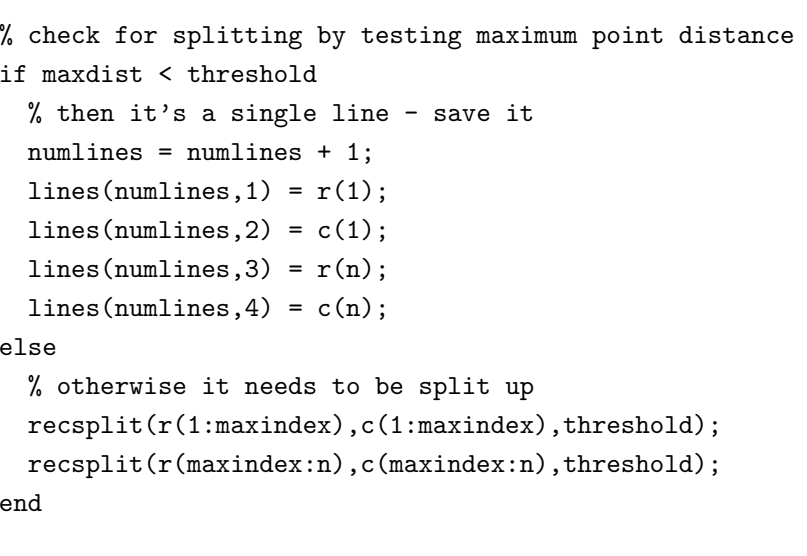

©2014, School of Informatics, University of Edinburgh

## Curve Splitting Slide 8/11

? Lines Endpoints | Length True Length  $(249,123)-(261,127)$  13  $(261,127)$ - $(373,289)$  197 247  $(373,289)$ - $(390,316)$  32  $(390,316)$ - $(388,330)$  14 - $(388,330)$ - $(85,536)$  366 371  $(85,536)$ - $(13,437)$  | 122 | 124  $(13,437)-(250,268)$  291 294  $(250,268)$ - $(186,171)$  116 124  $(186,171)-(249,123)$  79 77

Input into matcher: extra lines, short lines, longer lines

©2014, School of Informatics, University of Edinburgh

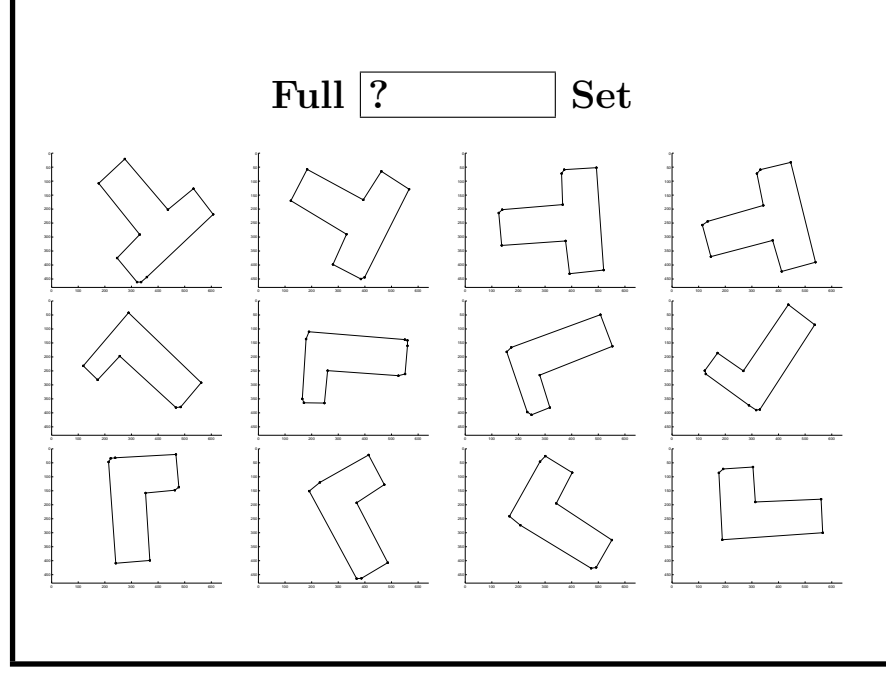

©2014, School of Informatics, University of Edinburgh

©2014, School of Informatics, University of Edinburgh

Curve Splitting Slide 11/11 What Have We Learned? Introduction to • Curve  $\boxed{?}$ From pixels to descriptions

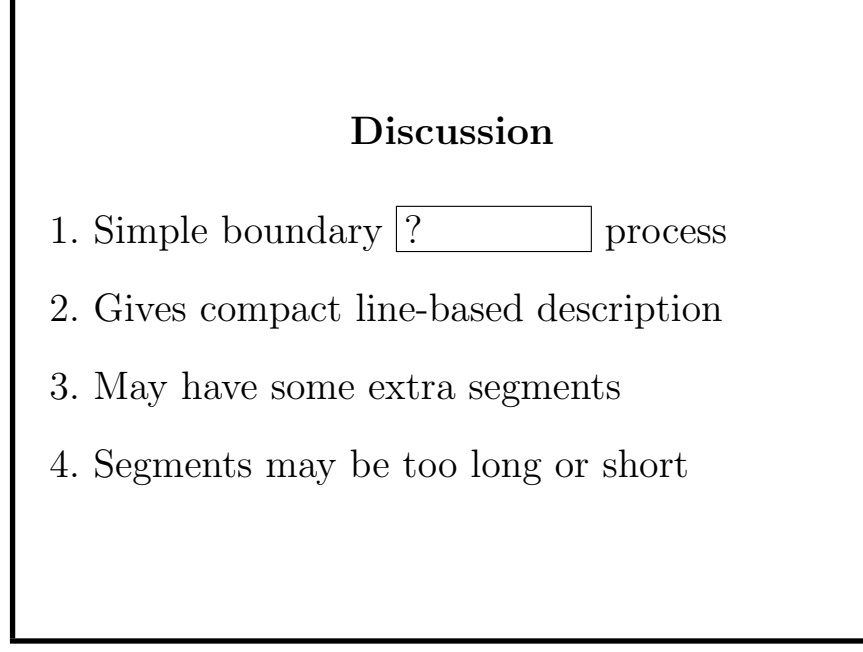

©2014, School of Informatics, University of Edinburgh